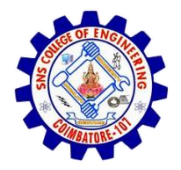

**SNS COLLEGE OF ENGINEERING**  Kurumbapalayam (Po), Coimbatore – 641 107

#### **An Autonomous Institution**

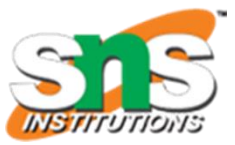

Accredited by NBA – AICTE and Accredited by NAAC – UGC with 'A' Grade Approved by AICTE, New Delhi & Affiliated to Anna University, Chennai

#### **DEPARTMENT OF CSE (IoT & CYBER SECURITY INCLUDING BLOCKCHAIN TECHNOLOGY)**

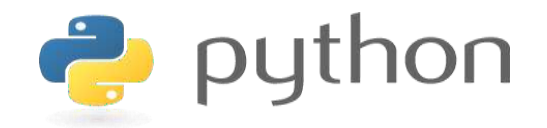

#### **19IT103 – COMPUTATIONAL THINKING AND PYTHON PROGRAMMING**

❖ **A readable, dynamic, pleasant, flexible, fast and powerful language**

#### **Recap**

- A Boolean expression is an expression that is evaluated as either true or false.
- Two boolean operators are and and or.
- If statement executes its body only when it is true.
- To execute alternative statements when a condition fails, if-else is useful
- If-elif-else is used to check multiple conditions
- Conditionals inside conditional is said to be nested conditional

- Iterations execute a set of instructions repeatedly until some limiting criteria is met.
- Iterations are **performed through 'for' and 'while' loops**.

### **3.2.1 'for' LOOP**

- The for loop in Python is used to iterate over a sequence (list, tuple, string) or other iterable objects.
- Iterating over a sequence is called traversal.
- Iteration control variable that takes the value of the item inside the sequence on each iteration.
- Loop continues until we reach the last item in the sequence.
- The body of for loop is separated from the rest of the code using indentation.

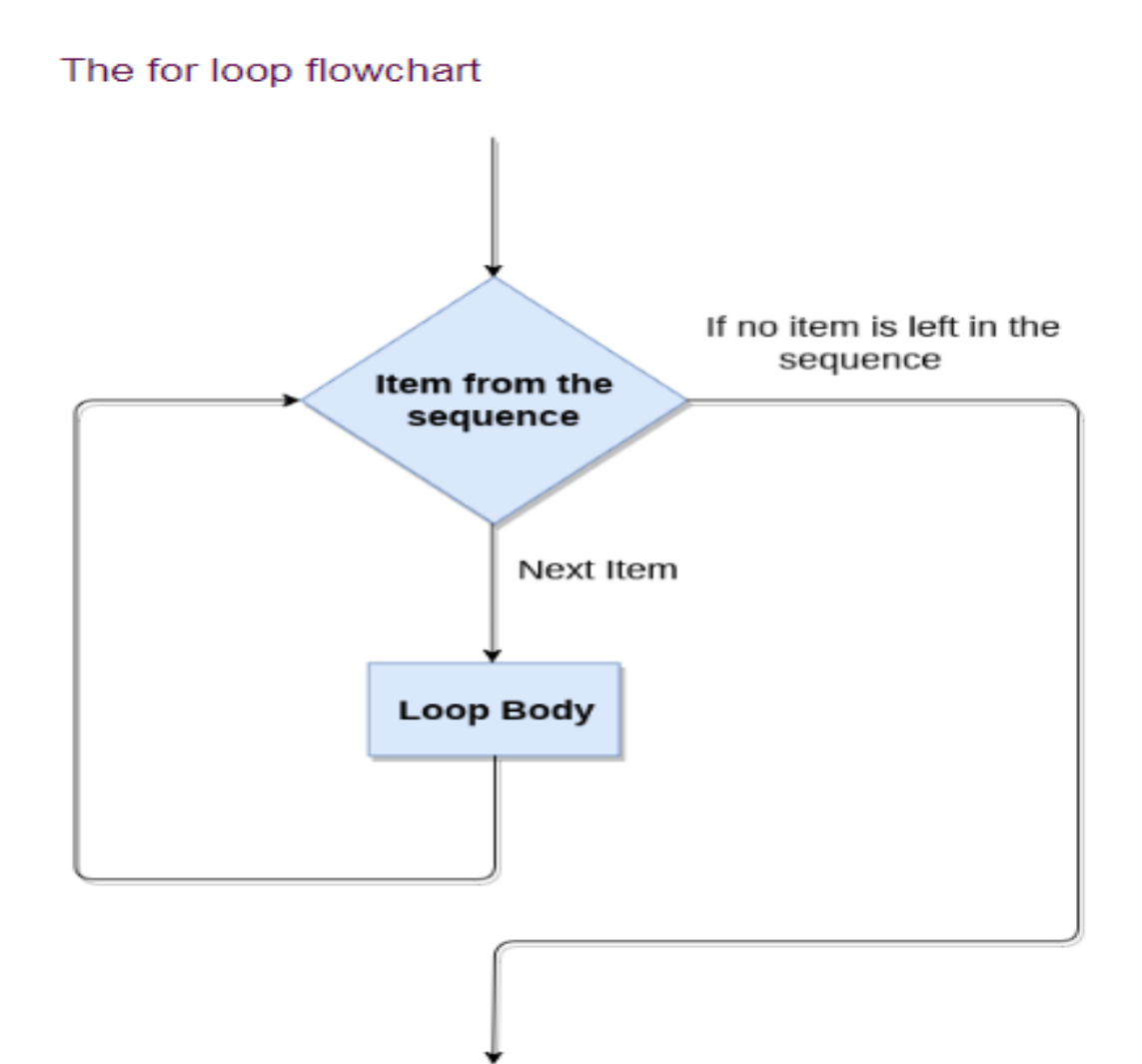

## **3.2.1 'for' LOOP**

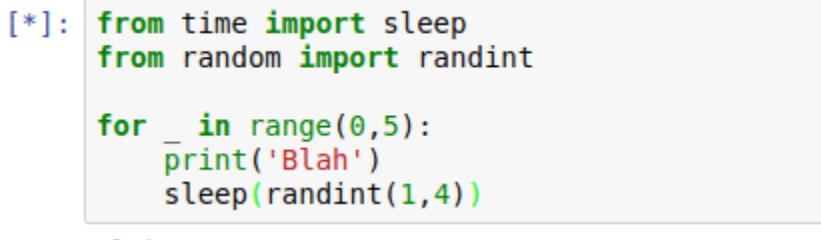

**Blah** 

## **3.2.1 'for' LOOP**

#### **Syntax:**

for val in sequence: Body of for

#### Example 1:

```
#number list
numbers = [6, 5, 3, 8, 4, 2, 5, 4, 11]sum = 0for val in numbers:
    sum = sum + valprint ("The sum is", sum)
```
#### Output:

The sum is 48  $>>>$ 

## **3.2.1 'for' LOOP**

Example 2:

```
str = "Python"for i in str:
   print(i)
```
Output:

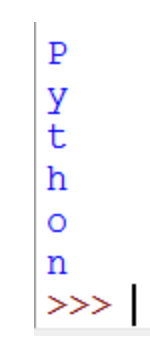

### **3.2.1 'for' LOOP using range() function**

- The **range()** function is used to generate the sequence of the numbers.
- If we pass the range(10), it will generate the numbers from 0 to 9.

#### **Syntax**

range (start, stop, step size)

- The start represents the beginning of the iteration.
- The stop represents that the loop will iterate till stop-1. The **range(1,5)** will generate numbers 1 to 4 iterations. It is optional.
- The step size is used to skip the specific numbers from the iteration. It is optional to use. By default, the step size is 1. It is optional.

## **3.2.1 'for' LOOP using range() function**

```
Example 3:
            for i in range (10):
                print(i, end = 1)Output:0 1 2 3 4 5 6 7 8 9
              >>
```
## 3.2 Iterations **3.2.1 'for' LOOP using range() function** Example 4:

```
n = int(input("Enter the number"))for i in range (1,11):
     c = n \star iprint (n, "^{\star\star}, i, "^{=n}, c)
```
Output:

```
Enter the number 5
5 * 1 = 55 * 2 = 105 * 3 = 155 * 4 = 205 * 5 = 255 * 6 = 305 * 7 = 355 * 8 = 405 * 9 = 455 * 10 = 50\gg
```
## **3.2.2 'while' LOOP**

- In while loop, test expression is checked first.
- The body of the loop is entered only if the test expression evaluates to True. After one iteration, the test expression is checked again. This process continues until the test\_expression evaluates to False.
- In Python, the body of the while loop is determined through indentation.
- Body starts with indentation and the first unintended line marks the end.
- Python interprets any non-zero value as True. None and 0 are interpreted as False.

### 3.2.2 'while' LOOP

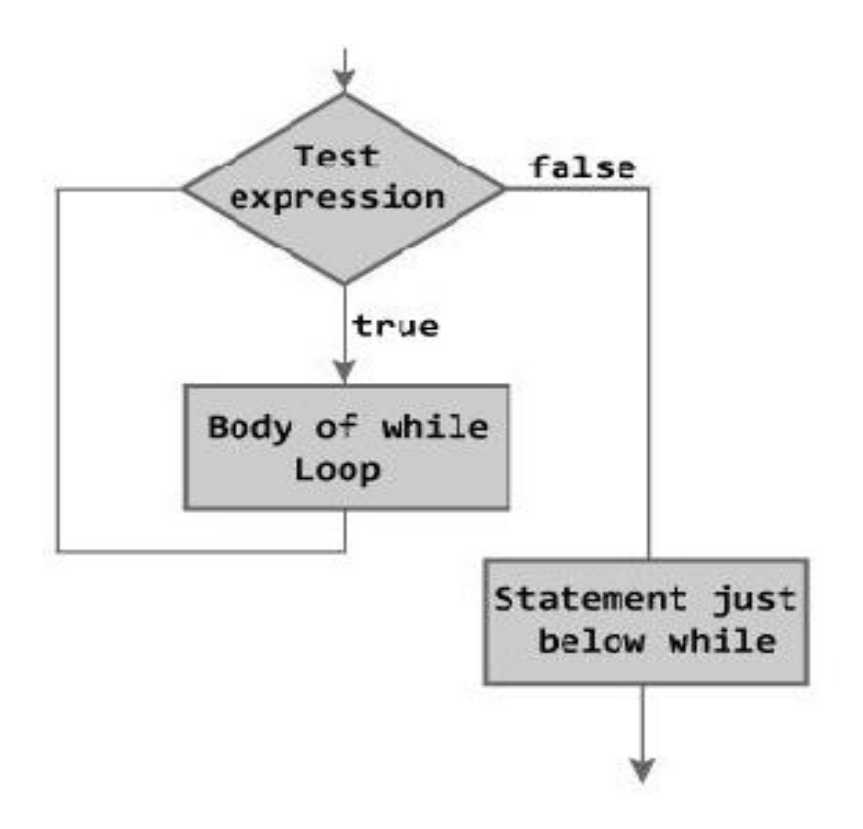

### 3.2.2 'while' LOOP

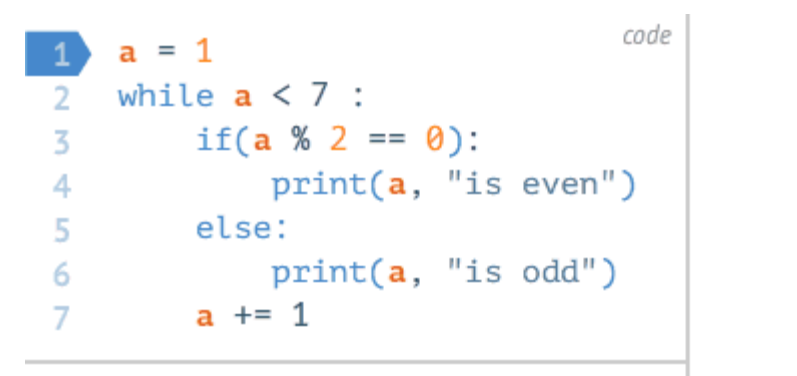

variables

www.penjee.com

output

#### • 3.2.2 'while' LOOP

```
numbers = [12, 37, 5, 42, 8, 3]even = \lceil \cdot \rceil2
3.
  odd = \lceil \rceilwhile len(numbers) > 0 :
4
       number = numbers.pop()5.
       if(number % 2 == 0):
6
           even.append(number)
\overline{f}else:
8
           odd.append(number)
9.
```
## **3.2.2 'while' LOOP**

## **Syntax**

while test expression: Body of while

### **Example:**

```
n = int(input("Enter a number: "))sum = 0i = 1while i \leq n:
    sum = sum + ii = i+1print ("The sum is", sum)
```
## **Output:**

Enter a number: 10 The sum is 55  $>>>1$ 

## **3.2.2 'while' LOOP with else**

- An optional else block with while loop can also be used.
- The else part is executed if the condition in the while loop evaluates to False.
- The while loop can be terminated with a break statement.

# 3.2.2 'while' LOOP with else

#### **Example:**

```
counter = 0while counter < 3:
        print ("Inside loop")
        counter = counter + 1else:
```
print ("Inside else")

**Output:** 

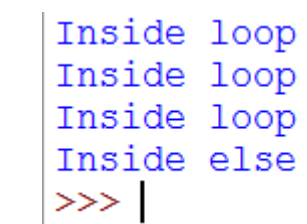

### Difference between while and for loop:

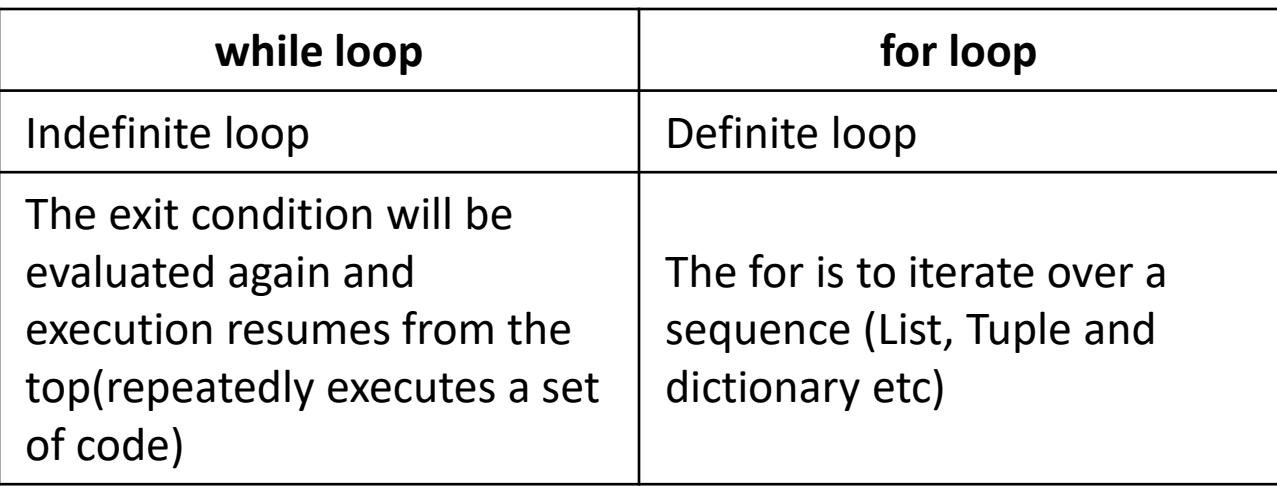

## 3.2.3 State

- State is a behavioral design pattern that allows an object to change the behavior when its internal state changes.
- The pattern extracts state-related behaviors into separate state classes and forces the original object to delegate the work to an instance of these classes, instead of acting on its own.

# Summary

- Iterative statements are used for repeated execution
- 'for' and 'while' are two looping statements used in python
- 'for loop' is definite loop whereas 'while loop' is indefinite loop
- State is the change in the behaviour of the objects

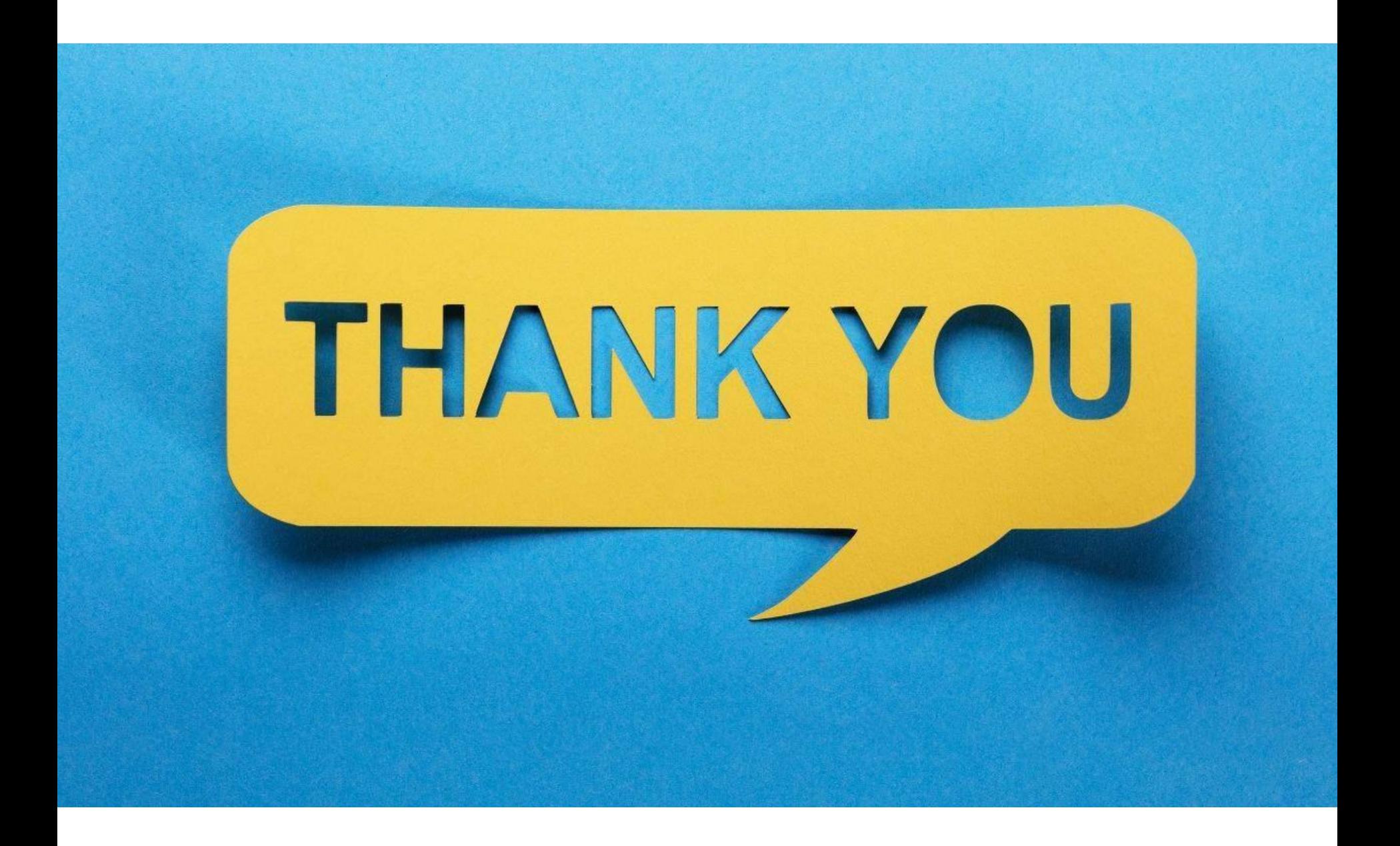